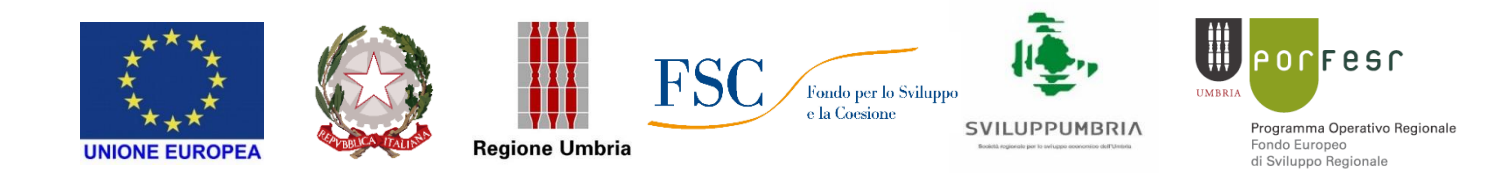

# **POR FESR 2014 – 2020 - Azione 3.4.1**

**PIANO DI SVILUPPO E COESIONE FSC EX ART. 44 DL 34/2019 "***Aiuti per investimenti in macchinari, impianti e beni tangibili e accompagnamento dei processi di riorganizzazione e ristrutturazione aziendale***"**

> **Avviso pubblico LARGE 2021**

#### *INDICE*

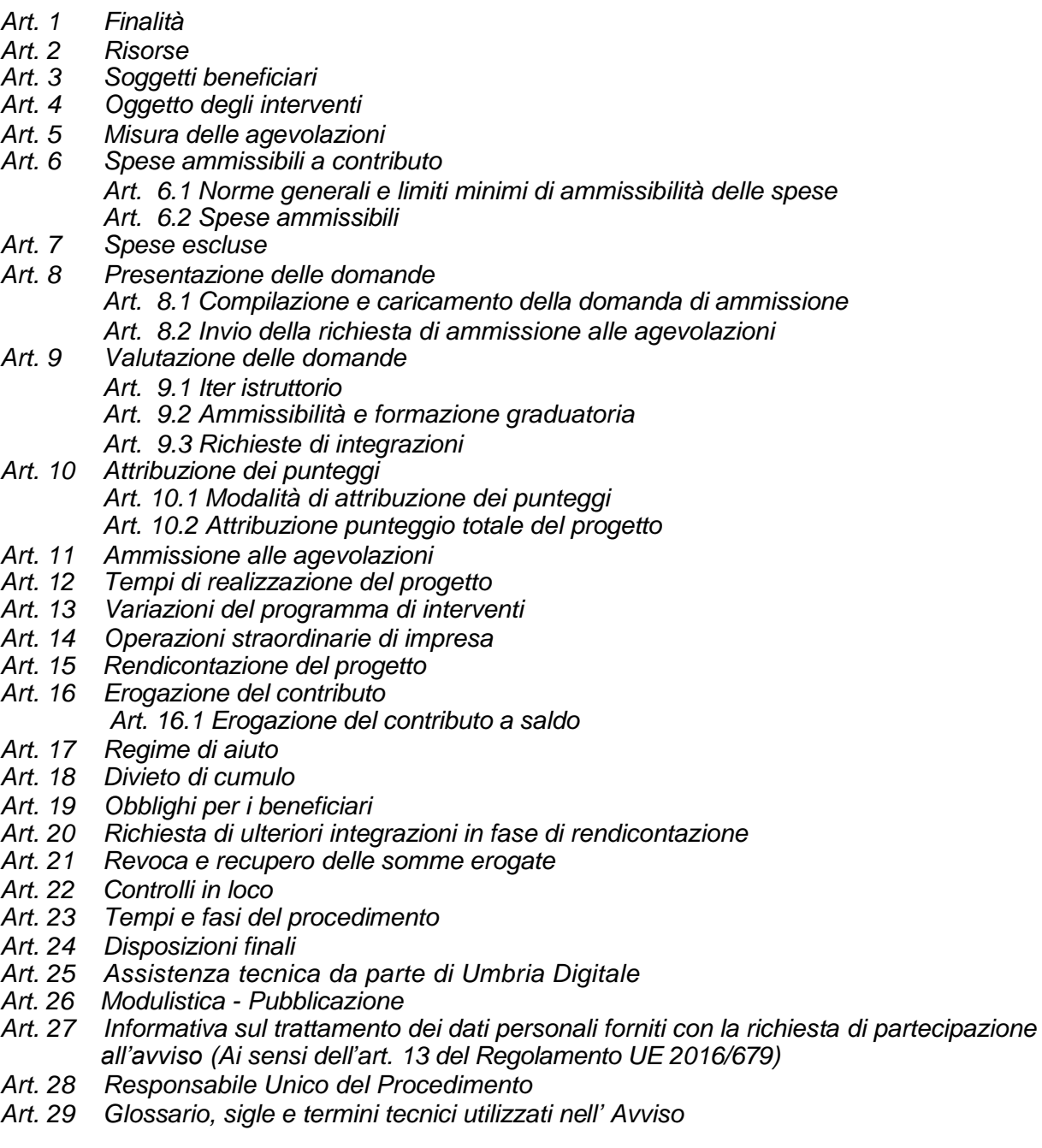

## *Art. 1 – Finalità*

- 1. Il presente avviso è emanato nel rispetto delle normativa comunitaria relativa alla programmazione dei Fondi Strutturali 2014-2020 ed in particolare del Regolamento (UE) n.1303 del Parlamento Europeo e del Consiglio del 17 dicembre 2013 recante disposizioni comuni sul Fondo europeo di sviluppo regionale, sul Fondo sociale europeo, sul Fondo di coesione, sul Fondo europeo agricolo per lo sviluppo rurale e sul Fondo europeo per gli affari marittimi e la pesca e disposizioni generali sul Fondo europeo di sviluppo regionale, sul Fondo sociale europeo, sul Fondo di coesione e sul Fondo europeo per gli affari marittimi e la pesca, e del Regolamento (UE) n.1301 del Parlamento e del Consiglio del 17 dicembre 2013 relativo al Fondo europeo di sviluppo regionale e a disposizioni specifiche concernenti l'obiettivo "Investimenti a favore della crescita e dell'occupazione". L'avviso è, inoltre, emanato nel rispetto dell'Accordo di Partenariato 2014-2020 dello Stato italiano con la Commissione Europea, del POR FESR Umbria 2014-2020 Obiettivo Tematico 3 "Promuovere la competitività delle PMI" approvato dalla Commissione Europea in data 12/02/2015 con Decisione C(2015)929 e di quanto previsto dalla D.G.R. n. 232 del 24 marzo 2021, successivamente integrata dalla D.G.R. 251 del 26/3/2021 e della DGR n. 534 del 9/6/21.
- 2. In particolare in linea con l'Azione 3.4.1 dell'Asse III del POR FESR 2014-2020, con la leva n.4 "Promuovere processi di innovazione continua e diffusa" della Strategia di ricerca e innovazione per la specializzazione intelligente della Regione Umbria (RIS3) e con il Piano di Sviluppo e Coesione Fsc ex art. 44 dl 34/2019 azione "*Aiuti per investimenti in macchinari, impianti e beni tangibili e accompagnamento dei processi di riorganizzazione e ristrutturazione aziendale*" - il presente avviso promuove gli investimenti innovativi delle (MPMI)<sup>1</sup> anche in coerenza con gli ambiti di specializzazione identificati nell'ambito della Strategia di Ricerca e Innovazione per la Specializzazione Intelligente (RIS 3) - di cui alla Deliberazione n. 888 del 16 luglio 2014 e s.m.i.
- 3. Il presente avviso mira a fornire uno strumento per rilanciare le potenzialità del sistema produttivo regionale, supportando le Micro Piccole e Medie Imprese (MPMI) che vogliano realizzare investimenti innovativi e inerenti la transizione digitale conseguendo, congiuntamente, l'ampliamento della capacità produttiva e dell'occupazione.

#### *Art. 2 – Risorse*

Le risorse, stanziate secondo quanto disposto dalla DGR n. 534 del 9/6/21 sono pari a **€ 7.000.000,00** tale somma trova copertura nelle risorse stanziate sul **Cap. Cap. 03917\_S** del Bilancio regionale, denominato "*FSC 2014-2020 – Delibera CIPE n° 48/2020 – Azione Aiuti agli Investimenti*" e istituito con DGR n. 458/2021.

La Regione Umbria si riserva la possibilità di incrementare la dotazione finanziaria del presente avviso.

#### *Art. 3 – Soggetti beneficiari*

- 1. Possono presentare domanda di ammissione al presente avviso le MPMI (micro, piccole e medie imprese) di produzione e servizi alla produzione che, alla data di presentazione della domanda, possiedono congiuntamente i seguenti requisiti:
	- *a)* Essere in possesso dei requisiti di PMI di cui all'Allegato I del Regolamento (UE) n°651 del 17/06/2017 e smi (Allegato 1)

*<sup>1</sup> Per essere definita MPMI l'impresa deve possedere, i requisiti di cui all'allegato I al Regolamento (UE) n.651 del 17 giugno 2014 e s.m.i.*

- b) essere già costituite ed iscritte, nel Registro delle Imprese, tenuto presso la C.C.I.A.A. territorialmente competente con Codice Ateco 2007 ricompreso tra quelli elencati all'Allegato 5);
- *c)* presenza di almeno un'unità produttiva ubicata nel territorio regionale regolarmente censita c/o la CCIAA, attiva e in possesso di codice ATECO ammissibile da individuarsi quale luogo di realizzazione dell'intervento per cui si richiede l'agevolazione;
- d) essere in regime di contabilità ordinaria;
- e) essere operative nel pieno e libero esercizio dei propri diritti, non essendo sottoposte a procedure concorsuali anche volontarie né ad amministrazione controllata con l'unica eccezione del concordato con continuità aziendale purché omologato;
- f) non aver presentato richiesta di concordato "in bianco" ex art. 33 Decreto Sviluppo-D.L. n.83/2012, in corso o nel quinquennio antecedente la data di presentazione della domanda;
- g) essere attive e non essere sottoposte ad accordi stragiudiziali né a piani asseverati ex art. 67 L.F., né accordi di ristrutturazione ex art. 182 bis L.F.;
- h) essere in possesso della capacità di contrarre ovvero non essere state oggetto di sanzione interdittiva o altra sanzione che comporti il divieto di contrarre con la pubblica amministrazione;
- i) essere in regola con le norme dell'ordinamento giuridico italiano in materia di prevenzione degli infortuni sui luoghi di lavoro e delle malattie professionali, della sicurezza sui luoghi di lavoro, dei contratti collettivi di lavoro e delle normative relative alla tutela dell'ambiente;
- j) non presentare le caratteristiche di "impresa in difficoltà" si sensi dell'art. 2 punto 18) del Regolamento (UE) n. 651/2014 e ss.mm.ii.;
- k) non avere effettuato, nei due anni precedenti la domanda di aiuto, una delocalizzazione verso l'unità locale in cui deve svolgersi l'investimento iniziale per il quale è richiesto l'aiuto e impegnarsi a non farlo nei due anni successivi al completamento dell'investimento iniziale per il quale è richiesto l'aiuto (Reg UE 1084/17);
- l) essere in regola con i pagamenti nei confronti della pubblica amministrazione (morosità nei confronti PA);
- 2. Sono escluse le aziende agricole e le relative attività connesse nel rispetto di quanto disposto dal Reg. (UE) n. 651/2014 e ss.mm.ii. che dichiara alcune categorie di aiuti compatibili con il mercato interno in applicazione degli articoli 107 e 108 del trattato e dal Reg. (UE) n.1407/2013 della Commissione del 18 dicembre 2013 relativo all'applicazione degli articoli 107 e 108 del trattato sul funzionamento dell'Unione europea agli aiuti «De minimis».
- 3. I requisiti sopra descritti devono essere posseduti tutti alla data di presentazione della domanda e verranno verificati attraverso visura camerale dell'impresa, ed eventuali interrogazioni di banche dati istituzionali, regionali e/o nazionali. In particolare, i requisiti oggetto di autocertificazione ai sensi del D.p.r. 445/2000 saranno oggetto di controlli a campione.

# *Art. 4 – Oggetto degli interventi*

- 1. Gli interventi finanziabili sono investimenti innovativi e di transizione digitale finalizzati all'introduzione in azienda di nuovi prodotti e/o processi produttivi e all'ampliamento della capacità produttiva dell'azienda medesima
- *2.* Gli interventi dovranno essere realizzati presso un'unica sede operativa dell'impresa in possesso dei requisiti di cui al precedente art. 3 comma 1, lettere a) , b) e c).

I requisiti sopra indicati dovranno risultare dalla Visura Camerale della competente CCIAA.

# *Art. 5 – Misura delle agevolazioni*

- 1. Le agevolazioni possono essere concesse nel rispetto di quanto previsto dal Reg. (UE) n.651/2014 e ss.mm.ii., o del Reg.(UE) n.1407/2013.
- 2. Il contributo concedibile è calcolato in riferimento all'ammontare delle spese ritenute ammissibili, considerate al netto dell'IVA e di ogni altro onere accessorio e finanziario, in sede di valutazione del progetto. Tale contributo non potrà comunque superare l'importo richiesto dall'impresa nella domanda di ammissione al presente avviso, nel rispetto di quanto disposto negli articoli successivi, secondo la seguente tabella:

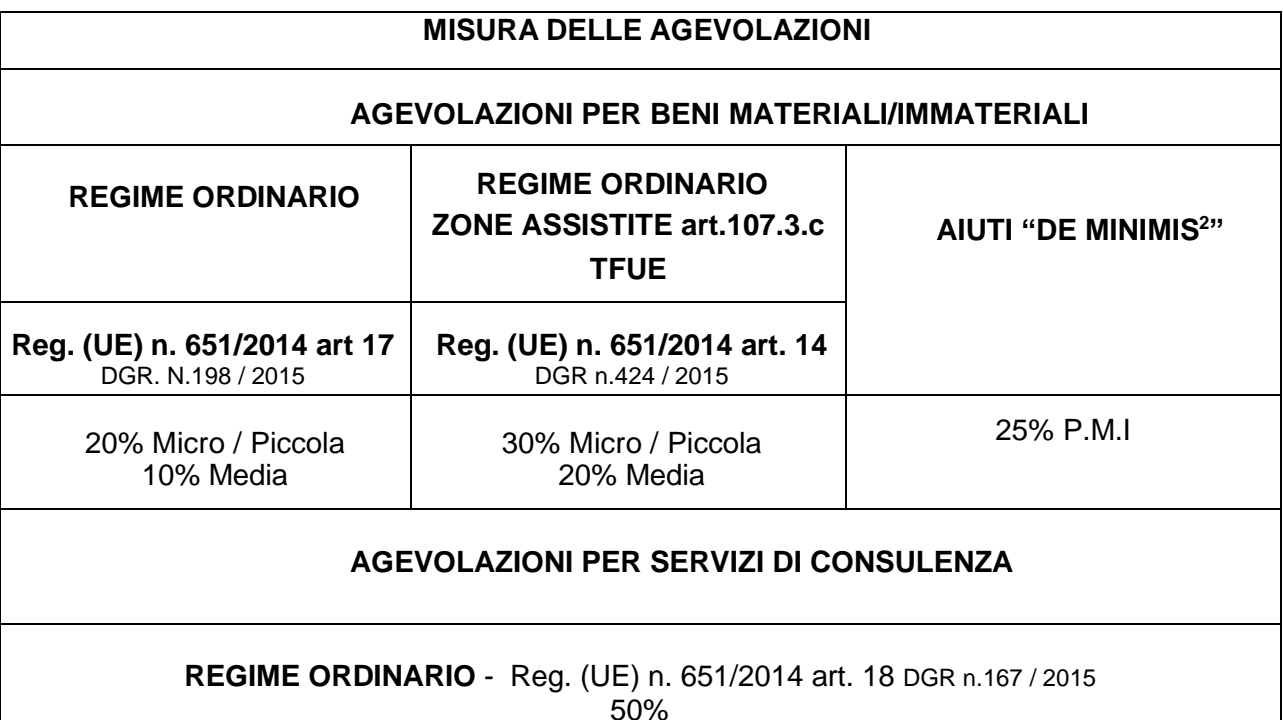

3. In riferimento al regime inerente le zone assistite ex art. 107.3.c. si specifica che sarà applicata la carta degli Aiuti vigente al momento della concessione.

# *Art. 6 – Spese ammissibili a contributo*

#### *Art. 6.1 – Norme generali e limiti minimi di ammissibilità delle spese*

- 1. L'ammissibilità a contributo delle spese è operata nel rispetto del Reg. (UE) n.1303/2013 e del Decreto Presidente della Repubblica n. 22 del 5/2/2018.
- 2. Le spese ammissibili dovranno riferirsi agli interventi per cui si inoltra richiesta di contributo ed essere coerenti, congrue e rivolte al raggiungimento delle finalità e degli obiettivi indicati nel presente avviso.
- 3 Sono ammissibili a contributo le spese riferite ad interventi avviati <sup>3</sup> dall'impresa dopo la presentazione della domanda di ammissione all'avviso e comunque fatturate a partire dal giorno successivo a quello di presentazione della domanda medesima; a tal fine si considerano:

<sup>&</sup>lt;sup>2</sup> L'importo complessivo degli aiuti "de minimis" concessi all'impresa non può superare l'importo di € 200.000,00 nell'arco di tre *esercizi finanziari a partire dalla data di concessione del contributo.*

 $3$  Per avvio dell'intervento si intende il primo atto finalizzato alla realizzazione dell'intervento stesso (fattura del fornitore del bene, ordine, conferma d'ordine, acconti, caparre confirmatorie o altro documento giuridicamente vincolante ai fini dell'acquisto del bene).

- Il timestamp riportato nella ricevuta di trasmissione di cui all'art 8.2
- la data dei titoli di spesa<sup>4</sup> e dei relativi pagamenti; questi ultimi dovranno risultare effettuati secondo le disposizioni di cui al successivo art. 15 comma 5.
- 4.Il costo totale ammissibile dell'intero progetto deve essere non inferiore al limite minimo di € 150.000,00 e non superiore al limite massimo di € 1.500.000,00.
- 5.La domanda di ammissione verrà esclusa, a seguito di istruttoria formale e valutativa ed ai sensi dei successivi artt. 9.1 e 9.2, qualora le spese ammissibili riferite al progetto non rispettino la soglia minima indicate al precedente comma 4.
- 6.Il rispetto dei limiti minimi di spesa del progetto di cui sopra sarà verificato inoltre:
- a. in caso di eventuali variazioni al programma di interventi richieste, ai sensi del successivo art. 13;
- b. in sede di rendicontazione degli interventi, ai sensi dei successivi artt. 15 e seguenti.

## *Art. 6.2 –Spese ammissibili*

- 1. Sono ammissibili a contributo le spese per l'acquisto di beni nuovi strettamente inerenti al codice di attività ATECO 2007 della unità locale funzionalmente coinvolta nella realizzazione del progetto, i cui preventivi risultino di valore unitario pari o superiore ad € 1.000 e che riguardino:
- **a.) Opere murarie ed impiantistiche** (elettriche e idrauliche) strettamente necessarie ai fini dell'installazione e del collegamento dei macchinari acquisiti e dei nuovi impianti produttivi.
- **b.1) macchinari impianti ed attrezzature funzionali alla trasformazione tecnologica e digitale delle imprese ma NON rientranti nel modello "Impresa 4.0 di cui al successivo comma b.2**, comprese le attrezzature ed utensili di prima dotazione necessarie e funzionali ai nuovi impianti acquisiti e fatturati dal medesimo fornitore contestualmente al bene principale cui afferiscono, e investimenti per l'implementazione della lean production;
- **b.2) macchinari impianti ed attrezzature funzionali alla trasformazione tecnologica e digitale delle imprese secondo il modello "Impresa 4.0"** (**Allegato 11 – sezione "A"**) comprese le attrezzature ed utensili di prima dotazione necessarie e funzionali ai nuovi impianti acquisiti e fatturati dal medesimo fornitore contestualmente al bene principale cui afferiscono e investimenti per l'implementazione della lean production;
- **c.1) beni immateriali non rientranti nel successivo comma c.2** esclusivamente correlati alle esigenze di automazione e gestione tecnica del ciclo produttivo, accessori rispetto a investimenti in macchinari, impianti ed attrezzature (sistemi CAD/CAM, programmi per macchine a controllo numerico o connessi all'automazione meccanica…);
- **c.2) beni immateriali** (software, sistemi e system integration, piattaforme e applicazioni) **connessi ad investimenti in beni materiali «Impresa 4.0» (Allegato 11 - sezione "B")** esclusivamente correlati alle esigenze di automazione e gestione tecnica del ciclo produttivo, accessori rispetto a macchinari, impianti ed attrezzature (sistemi CAD/CAM, programmi per macchine a controllo numerico o connessi all'automazione meccanica…).

#### **c.3) Brevetti ed altri diritti di proprietà industriali**

<sup>&</sup>lt;sup>4</sup> Per titolo di spesa si intende la fattura o altro documento avente forza contabile equivalente.

#### **d) investimenti per la digital transformation,** finalizzati a:

- introduzione/implementazione di almeno una delle 9 tecnologie abilitanti previste nel piano nazionale impresa 4.0 (internet delle cose, Big data analytics, integrazione orizzontale e verticale dei sistemi, simulazioni virtuali, robotica, cloud computing, realtà aumentata, stampanti 3d, cybersecurity);

- adattamento e la connettività degli impianti, attrezzatura e sistemi esistenti ad almeno una delle tecnologie abilitanti previste nel piano nazionale impresa 4.0;

- adozione di altre soluzioni tecnologiche digitali finalizzate all'ottimizzazione delle funzioni delle piattaforme e delle applicazioni digitali per la gestione dei rapporti tra componenti, relative alla progettazione, esecuzione, logistica e manutenzione;

- adozione di soluzioni tecnologiche digitali finalizzate all'ottimizzazione dei rapporti con i clienti finali e delle attività di marketing ed export.

- **e. 1) spese di consulenza** per l'introduzione, l'acquisizione e l'ottimizzazione delle tecnologie di cui ai precedenti comma b.1 e c.1;
- **e. 2) spese di consulenza** per l'introduzione, l'acquisizione e l'ottimizzazione delle tecnologie di cui ai precedenti comma b.2, c.2 e d) (ivi comprese spese di consulenza per la realizzazione di digital assessment e spese di consulenza finalizzate all'acquisizione di software per favorire l'integrazione di sistemi produttivi tra aziende)

Le spese di cui al punto d) (Investimenti in Digital transformation), e.1 ed e.2 (Spese di consulenza) sono ammissibili complessivamente nella misura massima del 40% delle spese totali ammesse per il progetto.

Le spese di cui al punto a (Opere murarie ed impiantistiche) sono ammissibili nel limite del 5% delle spese ammesse per la tipologia b.1 e b.2.

Le spese di cui al punto e.1 ed e.2 (Servizi di consulenza) sono ammissibili nel limite del 15% delle spese complessivamente ammesse per il progetto.

Tutti i beni relativi al programma di spesa approvato, al momento della richiesta di erogazione del saldo, dovranno essere presenti, installati e funzionanti presso l'unità locale oggetto del programma di investimento.

- 2. Si precisa che il progetto proposto dovrà prevedere obbligatoriamente spese di cui al punto b.1 e/o b.2. Non saranno pertanto ammissibili interventi che contemplino esclusivamente spese di cui ai punti a, c1, c2, c3, d, e1, e2.
- 3. Gli investimenti devono essere funzionalmente collegati all'attività economica ammissibile e regolarmente iscritti in bilancio. Le spese di consulenza dovranno essere anch'esse essere capitalizzate quindi iscritte tra le immobilizzazioni immateriali dello stato patrimoniale.
- 4. Sono finanziabili le spese effettuate sia in forma di acquisto diretto che attraverso la locazione finanziaria esclusivamente per il tramite di società di leasing convenzionate con Sviluppumbria ed in ottemperanza a quanto disposto dall'art.19 del del D.P.R. n. 22/2018.

#### *Art. 7 – Spese escluse*

- 1. In generale **sono escluse** dalle agevolazioni tutte le spese:
- a. relative ad interventi avviati (si veda art 6.1 comma 3 e la relativa nota) in data pari o anteriore alla presentazione della domanda di ammissione alle agevolazioni ovvero effettuati, a **qualsiasi titolo** (a titolo esemplificativo e non esaustivo: ordini di acquisto, conferme d'ordini, acconti, caparre, contratti di leasing / locazione finanziaria **per qualsiasi importo,** in data pari o anteriore a quella di presentazione della domanda di ammissione all'

avviso. A tal fine farà fede il timestamp contenuto nella ricevuta dell'avvenuta trasmissione di cui all'art 8.2;

- b) regolate con modalità diverse da quelle previste dal successivo art. 15 comma 5;
- c) effettuate e/o fatturate all'impresa beneficiaria:
- dal legale rappresentante, dai soci dell'impresa e da qualunque altro soggetto facente parte degli organi societari della stessa, ovvero dal coniuge o parenti entro il terzo grado dei soggetti richiamati;
- da società con rapporti di partecipazione al capitale sociale dell'impresa stessa;
- da società nelle quali i soci e i titolari di cariche e qualifiche dell'impresa beneficiaria, ovvero i loro coniugi e parenti entro il terzo grado, siano presenti nella compagine sociale o rivestano la qualifica di amministratori;
- d) relative a rimborsi spese (vitto, alloggio, trasferimenti, ecc.);
- e) relative ad imposte e tasse, interessi passivi, spese notarili, concessioni, collaudi ed oneri accessori (spese trasporto, spese bancarie ecc.);
- f) relative alle normali spese di funzionamento e/o connesse ad attività ordinarie dell'impresa;
- g) relative a progetti realizzati in economia od oggetto di autofatturazione;
- h) relative a beni usati e/o a beni oggetto di revamping;
- i) relative a contratti di assistenza e/o manutenzione inerenti i beni oggetto dell'intervento;
- i) effettuate in forma diversa dall'acquisto diretto e dal leasing strumentale (a titolo esemplificativo e non esaustivo: comodato, affitto, prestito);
- 2. Sono inoltre **escluse** dalle agevolazioni le spese sostenute per:
- a) mera sostituzione di beni della stessa tipologia già esistenti ed utilizzati nel ciclo produttivo;
- b) interventi non direttamente funzionali al programma agevolabile;
- c) interventi di manutenzione e/o riparazione ordinaria e straordinaria compreso il revamping;
- d) parti o componenti di macchine ed impianti che non possiedano il requisito della autonoma funzionalità in relazione all'uso produttivo, ad eccezione delle attrezzature ed utensili di prima dotazione necessari al funzionamento dei nuovi impianti/macchinari acquisiti di cui al precedente art. 6.2, punto 2 lettere b.1) e b.2) e dei componenti funzionali e necessarie alla realizzazione delle opere di cui alla lettera a) dello stesso articolo richiamato;
- *e)* tutti i mezzi targati;
- f) tutte le attrezzature utilizzabili per attività amministrative (a titolo esemplificativo: fotocopiatrici, calcolatrici, computer fissi e portatili, fotocamere, telecamere);
- g) acquisizione di hardware e software, riconducibili a singole postazioni di lavoro (a titolo esemplificativo: pc desktop, portatili, tablet, telefoni cellulari, video, modem, stampanti, programmi di office automation, sistemi operativi, antivirus);
- h) materiale di arredamento di qualsiasi categoria;
- i) materiale di consumo, anche riferito ai beni oggetto del contributo;
- j) Non saranno ammesse le consulenze ordinarie, contabili, fiscali, giuridico-amministrative, collegate alla certificazione di qualità, gestione degli adempimenti privacy, traduzioni, attività di comunicazione o pubblicità sia online che fisica, o similari, consulenze sanitarie e sulla sicurezza dei luoghi di lavoro.
- k) Spese a canone periodico o a consumo riconducibili a costi di esercizio ordinari.

#### *Art. 8 – Presentazione delle domande*

Ai fini della compilazione della domanda di ammissione a contributo l'impresa dovrà:

- accedere tramite a SPID Sistema Pubblico di Identità Digitale oppure CIE (Carta d'Identità Elettronica) oppure CNS (Carta Nazionale dei Servizi) e per un periodo transitorio sarà ancora possibile autenticarsi tramite le credenziali Fed-Umbria seguendo la procedura riportata nell'allegato 4 ;
	- possedere una marca da bollo da € 16,00;

possedere un indirizzo di Posta Elettronica Certificata valido e funzionante; possedere

#### *Art.8.1- Compilazione e caricamento della domanda di ammissione*

1) La compilazione delle domande di ammissione alle agevolazioni dovranno essere effettuate a partire **dalle ore 10,00 del giorno 13 luglio 2021 e fino alle ore 12,00 del 14 settembre 2021** utilizzando esclusivamente il servizio on line raggiungibile all'indirizzo <https://serviziinrete.regione.umbria.it/> e quindi "**Avviso LARGE 2021**".

 2) Durante la compilazione della domanda di ammissione alle agevolazioni (All.A), dovranno essere obbligatoriamente inseriti, tramite upload nell'apposita sezione i seguenti allegati:

- Scheda Tecnica (Allegato B);
- Preventivi di spesa
- ⚫ Eventuale dichiarazione "impresa unica" ai sensi art. 2 Reg. "de Minimis" (Allegato 2) (da compilare solo nel caso in cui l'azienda scelga tale Regime e sia "impresa unica").

Si precisa che l'all.B e l'all.2 dovranno essere essere firmati digitalmente dal legale rappresentante dell'impresa dichiarante con la seguente generazione dei file con l'estensione p7m. Il Sistema non consentirà l'inserimento dei documenti non firmati digitalmente e con estensione diversa dal p7m.

Terminata la compilazione di tutte le sezioni previste dell' All.A, il richiedente potrà tramite il Sistema generare la "Richiesta di ammissione all'agevolazione", tale modulo conterrà sia la descrizione del Progetto che l'indicazione degli allegati inseriti.

Si precisa che l'aspetto grafico dell'allegato "domanda di agevolazione" (Allegato A) generato dal sistema potrebbe differire da quello dell'"allegato A" dell'Avviso.

Seguendo le istruzioni riportate nel sistema si potrà firmare digitalmente il modello da parte del legale rappresentante dell'impresa richiedente il contributo generando conseguentemente il corrispondente file con estensione p7m.

Solo a questo punto sarà possibile completare la fase di compilazione della domanda di ammissione a contributo. A tal fine è necessario fare l'upload del file "domanda di ammissione", firmato digitalmente, nell'apposita sezione del portale e successivamente cliccare sul pulsante "Completa compilazione".

Con questa operazione la domanda diventa definitiva e pronta per la successiva trasmissione.

A seguito del completamento della fase di compilazione della domanda, precedentemente disponibile nella Sezione "Pratiche da completare," sarà disponibile nella "sezione Pratiche da presentare".

Il sistema rilascerà una ricevuta di avvenuto completamento della fase di compilazione disponibile nella propria Home del fascicolo. Attenzione: la ricevuta di compilazione non costituisce ricevuta della presentazione della richiesta di agevolazione, ma contiene il codice univoco alfanumerico identificativo della domanda necessario per la successiva fase di trasmissione che deve avvenire esclusivamente attraverso il portale [http://trasmissione.bandi.regione.umbria.it.](http://trasmissione.bandi.regione.umbria.it/)

Una volta effettuata la trasmissione con esito positivo, con le modalità previste dal successivo art. 8.2, la domanda viene spostata dalla Sezione "Pratiche da presentare" alla Sezione "Pratiche presentate".

All'interno del fascicolo dell'istanza sarà reperibile a questo punto la ricevuta dell'avvenuta trasmissione che riporterà il timestamp di trasmissione e il numero di protocollo assegnato dal Sistema di protocollazione.

3) A supporto delle attività descritte è disponibile l'assistenza tecnica e applicativa di Umbria Digitale S.c.a.r.l. che sarà attiva dal lunedì al giovedì dalle ore 8:00 alle ore 18:00, il venerdì dalle ore 8:00 alle ore 14:00, sabato e festivi esclusi. Per richiedere l'attivazione del servizio contattare il Service Desk (n.ro verde 848.88.33.66 oppure 075.5027999 - email [servicedesk@umbriadigitale.it\)](mailto:servicedesk@umbriadigitale.it).

4) Le risposte alle richieste di assistenza tecnica di Umbria Digitale s.c.a.r.l. saranno fornite entro i tre giorni lavorativi dal ricevimento delle stesse e in orario d'ufficio compatibilmente con le esigenze di servizio della struttura competente. Nei tre giorni precedenti il termine finale previsto per la trasmissione delle domande non si garantisce la risposta alle richieste di assistenza tecnica per la compilazione delle stesse in tempo utile per la loro trasmissione.

5) Ai fini degli adempimenti fiscali previsti per la presentazione di istanze alla Pubblica Amministrazione, il soggetto richiedente dovrà inserire nel sistema di compilazione della richiesta di ammissione alle agevolazioni, nell'apposito campo, il numero seriale della marca da bollo da € 16,00.

L'impresa richiedente i benefici dovrà conservare una copia cartacea della richiesta di ammissione sulla quale dovrà essere apposta la marca da bollo, annullata, e conservata indipendentemente dall'esito, per almeno 5 anni successivi alla data di presentazione ed esibita a richiesta della Regione Umbria o delle autorità preposte.

Sviuppumbria SpA effettuerà un controllo sulle domande presentate al fine di verificare che una stessa marca da bollo non sia stata utilizzata per la presentazione di più di una richiesta di agevolazione. Laddove si riscontrino irregolarità si provvederà ad effettuare le dovute segnalazioni all'Agenzia delle Entrate.

# **ART. 8.2 – Invio della richiesta di ammissione alle agevolazioni**

1. L'invio della richiesta di ammissione alle agevolazioni potrà essere effettuato a partire dalle ore 10:00:00 del 13 luglio 2021 e fino alle ore 12:00:00 del 14 settembre 2021 accedendo all'indirizzo [http://trasmissione.bandi.regione.umbria.it](http://trasmissione.bandi.regione.umbria.it/) indicato nella ricevuta di avvenuto completamento della fase di compilazione. Ai fini dell'invio il sistema richiederà l'inserimento del codice univoco alfanumerico identificativo domanda riportato sulla suddetta ricevuta.

Qualora l'utente inserisca un codice alfanumerico errato il sistema operativo non consentirà la trasmissione della richiesta di ammissione alle agevolazioni.

- 2. Si precisa al riguardo che l'invio della domanda potrà essere effettuato anche da soggetto diverso dal compilatore.
- 3. A seguito dell'invio verrà visualizzata la schermata di avvenuta trasmissione con indicate la data e l'ora di trasmissione che determinano l'ordine cronologico di presentazione delle domande secondo il quale - ai sensi del D.Lgs. 123/98, art. 5, comma 3 sarà effettuata l'istruttoria delle richieste pervenute. Nella Sezione "Pratiche presentate" sarà sempre disponibile la ricevuta della

avvenuta trasmissione che riporterà il timestamp di trasmissione e il numero e la data di protocollazione della domanda di agevolazione presentata.

- 4. Ai fini della validità legale della richiesta di ammissione alle agevolazioni fa fede esclusivamente la trasmissione telematica effettuata sul portale http://trasmissione.bandi.regione.umbria.it con le modalità previste dal presente articolo. Non saranno, pertanto, ritenute valide le richieste di agevolazione trasmesse con modalità diverse (a mano, tramite PEC, tramite Raccomandata, ecc.).
- 5. Costituisce causa di esclusione e pertanto la richiesta di agevolazioni non sarà sottoposta ad istruttoria valutativa:
	- a) la compilazione della richiesta di ammissione alle agevolazioni con modalità diverse da quelle indicate all'art. 8.1;
	- b) l'upload sul sistema della richiesta di agevolazione compilata con modalità diverse da quelle indicate all'art. 8.1;
	- c) la mancata apposizione, sulla richiesta di agevolazione, della firma digitale del legale rappresentate dell'impresa richiedente oppure l'apposizione di firma digitale con certificato non valido;
	- d) l'apposizione sulla richiesta di agevolazione della firma di soggetto diverso dal legale rappresentante;
	- e) la trasmissione della richiesta di ammissione alle agevolazioni con modalità diverse da quelle indicate all'art. 8.2;
	- f) la trasmissione di una richiesta di ammissione alle agevolazioni contenenti dati diversi da quelli presenti sul sistema di compilazione della richiesta di ammissione alle agevolazioni;
	- g) la trasmissione di una richiesta di ammissione alle agevolazioni contenente spese per un valore complessivo non coerente con i limiti minimi previsti nell'art. 6.1.
- 6. Fatto salvo quanto previsto al precedente comma, eventuali integrazioni e/o chiarimenti potranno essere richiesti dal responsabile del procedimento tramite PEC e le relative informazioni dovranno essere inviate entro 15 giorni dalla data di ricevimento della richiesta all'indirizzo PEC sviluppumbria@legailmail.it riportando obbligatoriamente nell'oggetto della nota la denominazione dell'avviso. Ai fini dell'individuazione della data di ricevimento della richiesta farà fede la ricevuta di avvenuta consegna rilasciata dal gestore di posta elettronica certificata. La richiesta di informazioni interrompe i termini del procedimento.
- 7. La mancata risposta entro il termine suddetto comporterà l'esclusione della relativa domanda di ammissione alle agevolazioni.

# *Art. 9 – Valutazione delle domande*

1. I progetti verranno selezionati con procedura valutativa a graduatoria ai sensi dell'art 5 comma 2 D. Lgs 123/98 e ss.mm.ii.. La valutazione delle domande sarà effettuata da un Comitato Tecnico di Valutazione (C.T.V.) nominato da parte dell'Organo Amministrativo di Sviluppumbria di cui faranno parte un rappresentante di Sviluppumbria, un rappresentante della Regione Umbria e un esperto Industria 4.0. Al fine di determinare l'ammissibilità delle domande le stesse saranno sottoposte a istruttoria formale e istruttoria valutativa come dai successivi art. 9.1 e 9.2.

# *Art. 9.1 –Iter istruttorio*

- 1. Le domande di ammissione al presente avviso saranno sottoposte ad una prima istruttoria formale per verificare:
- la completezza della documentazione presentata;
- la rispondenza delle domande medesime ai requisiti di ammissibilità soggettivi e oggettivi previsti dal presente avviso;

• l'assenza di cause di esclusione.

Nel caso in cui in sede di istruttoria formale vengano ravvisati motivi di non ammissibilità o di esclusione delle domande presentate, saranno comunicate all'impresa richiedente il contributo le motivazioni di non ammissibilità o di esclusione e avviato l'eventuale contraddittorio ai sensi dell'art. 10 bis della L. n. 241/90.

2. Le domande che avranno superato con esito positivo la fase dell'istruttoria formale, saranno sottoposte ad istruttoria valutativa da parte del Comitato Tecnico di Valutazione (C.T.V.) coerentemente a quanto disposto dai successivi artt. 9.2 e 10.

## *Art. 9.2 Ammissibilità e formazione graduatoria*

- 1. Il Comitato Tecnico di Valutazione (C.T.V.) per ogni singola domanda determinerà:
- la coerenza e l'ammissibilità delle spese ai sensi dei precedenti artt. 6 e 7, quantificandone l'ammontare complessivo;
- l'attribuzione dei punteggi ai sensi del successivo art. 10.
- *2.* L'attività di valutazione e selezione dei progetti da parte del Comitato Tecnico di Valutazione (C.T.V.) si conclude con la predisposizione della proposta di graduatoria, con specifica evidenziazione dell'investimento ammissibile e del contributo concedibile.
- 3. L'Organo Amministrativo di Sviluppumbria adotta la delibera di approvazione della graduatoria e la concessione dei contributi, disponendo gli atti conseguenti.

#### *Art. 9.3 – Richieste di integrazioni*

1. Nel corso della valutazione delle domande presentate, Sviluppumbria potrà richiedere all'impresa, a mezzo PEC, eventuali integrazioni alla domanda presentata, solo al fine di acquisire informazioni di maggiore dettaglio rispetto ad informazioni o documenti già presenti all'interno della stessa. In ogni caso Sviluppumbria non richiederà informazioni inerenti sezioni o paragrafi non compilati dal proponente al momento della presentazione della domanda.

Le informazioni/documenti eventualmente richiesti dovranno essere inviati a cura dell'impresa, sempre via PEC all'indirizzo: [sviluppumbria@legalmail.it](mailto:sviluppumbria@legalmail.it) nel termine perentorio di 15 (quindici) giorni dalla data di ricevimento della richiesta cosi' come risultante dal provider di PEC del richiedente, con la dicitura "**Avviso LARGE 2021**" e il nome dell'azienda richiedente.

- 2. La mancata risposta entro il termine suddetto comporterà:
- l'esclusione della relativa domanda dai benefici richiesti, qualora le informazioni o i documenti richiesti siano essenziali ai fini della ammissibilità della stessa;
- la non assegnazione del corrispondente punteggio, qualora le informazioni o i documenti medesimi siano funzionali all'attribuzione dello stesso e non ai fini della ammissibilità.

# *Art. 10 – Attribuzione dei punteggi*

- 1. Per ciascun progetto il C.T.V. attribuisce il punteggio sulla base dei dati indicati e delle dichiarazioni fornite nella domanda di contributo e nella scheda tecnica, eventualmente integrati sulla base di quanto richiesto formalmente all'impresa in sede di istruttoria.
- 2. L'attribuzione dei punteggi ai progetti presentati sarà effettuata in base agli indicatori di seguito illustrati.

#### **Art. 10.1 – Modalità di attribuzione dei punteggi**

Il punteggio massimo attribuibile al progetto è pari a 100 punti. La valutazione sarà effettuata in base ai seguenti criteri:

## **a) Coerenza RIS 3**

#### Questo criterio opera come ON/OFF.

Per essere ammessa a contributo l'idea progettuale presentata dovrà essere coerente con una delle aree di specializzazione individuate nella Strategia RIS3 dell'Umbria. Qualora non venga riscontrata alcuna coerenza con la Strategia RIS 3 il progetto verrà escluso.

#### **b) Rilevanza patrimoniale dell'investimento (max 15 punti)**

Il valore assunto dall'indicatore e' dato dal rapporto tra Investimenti ammessi (IP) per il progetto ed investimenti totali IT (ovvero somma tra investimenti ammessi nel progetto ed investimenti netti pre-esistenti<sup>5</sup>.

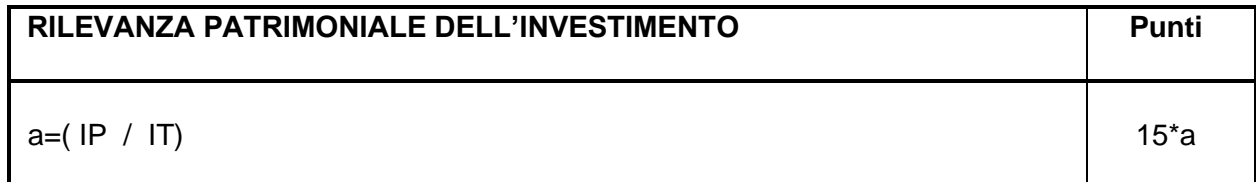

Fermo restando quanto disposto dall'art.15 comma 3, nel caso in cui l'impresa in sede di rendicontazione del saldo abbia ridotto gli investimenti realizzati rispetto a quelli originariamente proposti e ammessi alle agevolazioni si procederà al ricalcolo del punteggio effettivamente spettante coerentemente a quanto previsto dall' art. 15 dell'Avviso.

# **c) Valutazione indici bilancio soggetto proponente** (Punteggio massimo: 9 punti)

**Nel caso in cui l'azienda abbia bilanci depositati:** saranno sviluppati i seguenti indici a partire dall'ultimo bilancio approvato e depositato disponibile dell'azienda i cui dati devono essere riportati nell'allegato "B", sezione D. Qualora in sede di presentazione della domanda l'impresa non abbia ancora provveduto al deposito del bilancio relativo all'annualità 2020, Sviluppumbria provvederà in sede istruttoria all'acquisizione dello stesso.

<sup>5</sup> *Per investimenti netti preesistenti si intende il valore totale delle immobilizzazioni materiali ed immateriali al netto degli ammortamenti fiscalmente riconosciuti alla data del 31/12/2020. Per quanto concerne gli investimenti effettuati prima del 31/12/2020 tramite locazione finanziaria gli stessi dovranno essere inseriti nel valore degli investimenti netti preesistenti. In questo caso l'importo da considerare tra gli investimenti netti preesistenti dovrà essere pari al prezzo del bene, fatturato dal fornitore alla società di leasing, ridotto di un importo pari a detto valore del bene diviso per il numero dei canoni di leasing previsti dal contratto, comprensivi dell'eventuale maxi – canone iniziale, e moltiplicato per il numero dei canoni pagati fino alla data del 31/12/2020.*

*Nel caso di imprese costituite in data successiva all'1/01/2021 il valore dell'indicatore sarà convenzionalmente attribuito in misura pari a punti 5.*

*Sono in ogni caso escluse dal computo degli investimenti preesistenti le immobilizzazioni di cui al punto B.I.5. e al punto B.III dell'art. 2424 C.C.*

*Ai fini del calcolo degli investimenti netti preesistenti farà fede esclusivamente il dato riportato nell'apposita sezione della scheda tecnica, anche riscontrabile in sede di rendicontazione con ogni documentazione fiscale e/o contabile ufficiale (bilanci, dichiarazioni dei redditi, libro cespiti ammortizzabili, ecc.) riferita alla data del 31/12/2018.*

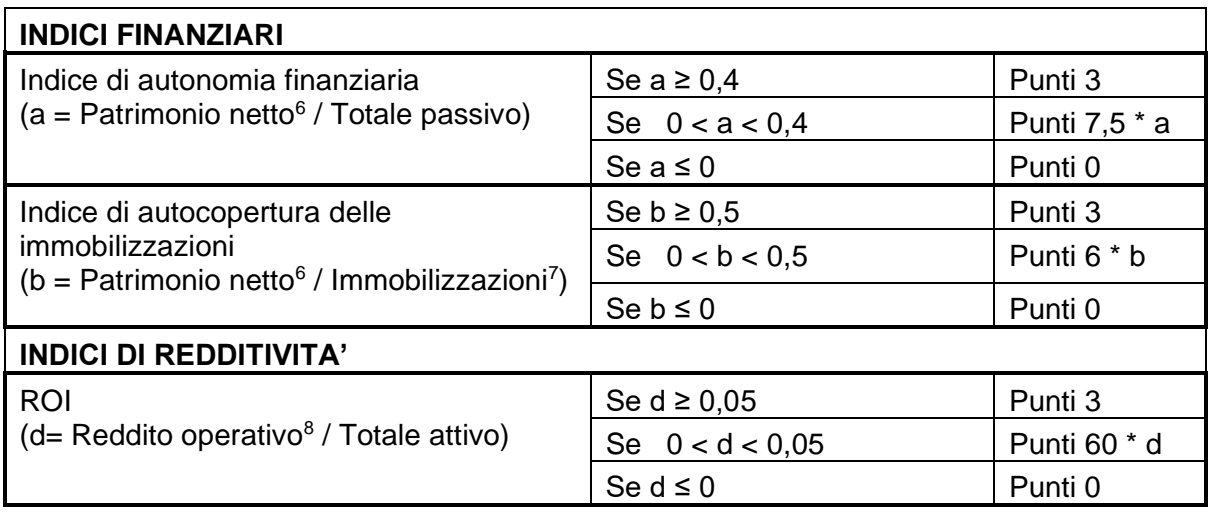

Nel caso in cui l'azienda non abbia bilanci depositati: gli indici sopra indicati saranno sviluppati sulla base di quanto riportato dall'impresa nell'allegato "B", sezione D. Tale sezione dovrà essere compilata con riferimento ai dati relativi alle risultanze contabili dell'ultimo esercizio chiuso anteriormente alla presentazione della domanda. Sviluppumbria potrà richiedere in sede istruttoria copia dei relativi modelli "Unico" presentati e/o del libro giornale dell'impresa per la verifica delle informazioni dichiarate.

**Nel caso in cui l'azienda non abbia bilanci depositati e non abbia ancora presentato un modello Unico,** in quanto di recente costituzione, sarà attribuito un punteggio massimo pari a 6 punti in funzione della tabella seguente:

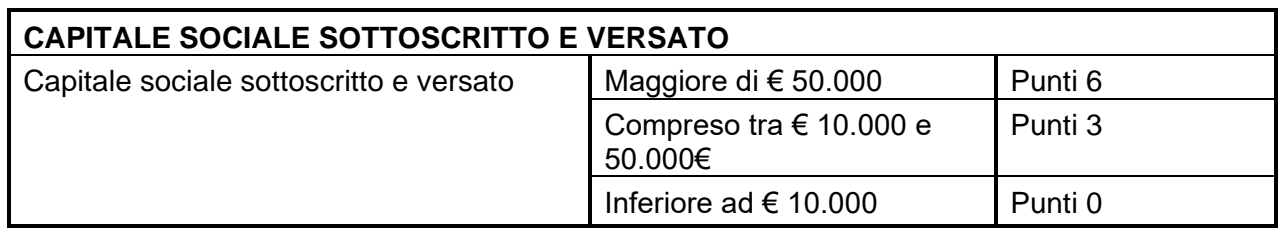

# **d) Grado di innovatività del progetto (Max 40 punti)**

Per ciascun progetto il CTV attribuirà il punteggio sulla base dei dati indicati nella scheda tecnica (all."B") con riferimento ai criteri sotto riportati:

- **•** Innovatività della proposta rispetto al soggetto proponente (max 15 punti)
- Strategia di Innovazione (max 15 punti)
- Impatto atteso: ricaduta sulla competitività del proponente (max 10 punti)

<sup>6</sup> *Nel caso in cui nell' Attivo dello Stato Patrimoniale siano presento crediti vs soci per versamenti ancora dovuti, tali importi andranno sottratti al Patrimonio netto da considerare ai fini dell'indice*

 $7$  Per immobilizzazioni si intende il valore totale delle immobilizzazioni materiali ed immateriali al netto degli ammortamenti fiscalmente riconosciuti risultanti dall'ultimo bilancio approvato e depositato. Sono in ogni caso escluse dal computo le immobilizzazioni di cui al *punto B.III dell'art. 2424 C.C.*

<sup>8</sup> *Inteso come differenza tra valore della produzione e costi della produzione.*

#### e) **Presenza digital assessment** (max **6 punti**)

Realizzato da un Digital Innovation Hub (DIH), un Competence Center (CC), o da un Punto Impresa Digitale (PID) inserito nel portale Atlante i4.0

Per accedere all'attribuzione del punteggio relativo al Digital Assessment, le aziende dovranno allegare alla domanda una check-list redatta secondo lo schema di cui l'Allegato 8, redatta da un Digital Innovation Hub (DIH), Competence Center (CC) o da un Punto Impresa Digitale (PID) inserito nel portale denominato Atlante i4.0, nato dalla collaborazione tra Unioncamere e Ministero dello Sviluppo Economico e realizzato per far conoscere le strutture nazionali che operano a supporto dei processi di trasferimento tecnologico e trasformazione digitale delle imprese.

La check-list dovrà indicare:

• Maturity assessment: i risultati dell'assessment tecnologico con i quali è stato verificato il livello tecnologico di partenza dell'impresa proponente del progetto

• Punti di forza e debolezza: identificazione dei punti di forza e debolezza dell'impresa proponenti il progetto relativi alla sua strategia di innovazione e digitalizzazione

• Azioni di miglioramento: identificazione delle azioni di miglioramento che l'impresa può realizzare rispetto ai propri punti di debolezza

• Coerenza progetto: descrizione di come il progetto proposto si inserisce negli ambiti di miglioramento che l'impresa dovrà realizzare

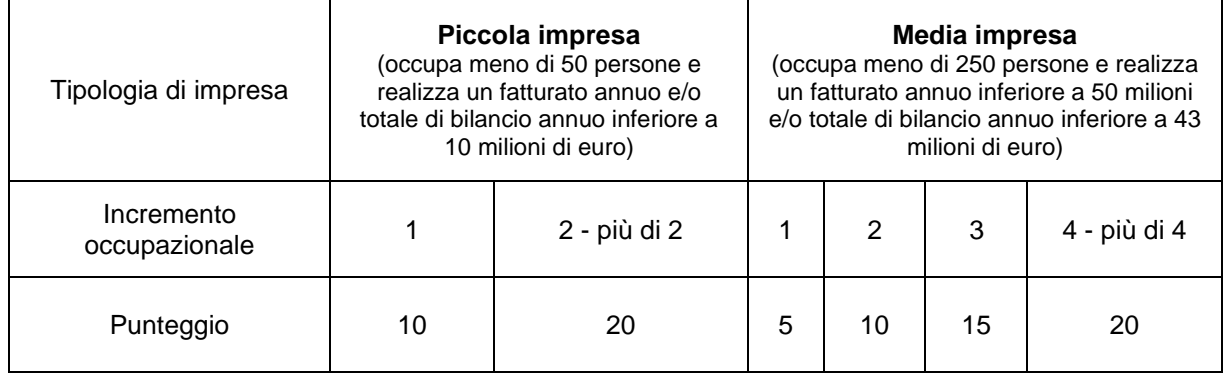

#### f) **Incremento occupazionale** (max **20 punti**)

L'incremento occupazionale è riferito ai dipendenti attivati presso la sede operativa individuata come sede del programma di intervento ed è dato dalla differenza dei dipendenti rilevati alla data di presentazione della richiesta di saldo del contributo, rispetto al numero degli occupati nella medesima sede rilevati alla data di presentazione della domanda.

A tal fine sono considerati occupati i soli dipendenti assunti a tempo indeterminato con contratto a tempo pieno o part-time e rilevati attraverso il modello UNIEMENS effettuata ai sensi dell'art. art.44 del D.L. n. 269 del 30 settembre 2003, convertito in legge dalla L. 24 novembre 2003, n. 326.

Non saranno, inoltre, considerati gli incrementi occupazionali derivanti da meri trasferimenti di personale proveniente da una diversa sede operativa della stessa impresa.

Si precisa al riguardo che, ai sensi dell'art. 6 del Decreto Legge 12 luglio 2018 n. 87 convertito con Legge 9 agosto 2018, n. 96, l'incremento occupazionale degli addetti all'unità produttiva interessata dall'investimento deve essere mantenuto per i cinque anni successivi alla data di completamento dell'investimenti.

 Nel caso in cui l'impresa non realizzi l'incremento occupazionale previsto dal progetto approvato, in sede di rendicontazione del saldo, si applicherà quanto previsto dall' art. 15 dell'Avviso.

#### g) **Impatto i termini di pari opportunità, non discriminazione, di genere** (**4 punti**)

Punteggio attribuito alle imprese che risultino a prevalente conduzione femminile a norma dell'art. 53 del D. Lgs. n.198/2006.

Per imprese a prevalente composizione femminile si intendono, a norma dell'art. 53 del D. Lgs. n.198/2006, le società cooperative e le società di pne, costituite in misura non inferiore al 60 per cento da donne, le società di capitali le cui quote di partecipazione spettino in misura non inferiore ai due terzi a donne e i cui organi di amministrazione siano costituiti per almeno i due terzi da donne, nonché' le imprese individuali gestite da donne.

#### h) **Imprese a prevalente composizione giovanile** (**3 punti**) Punteggio attribuito alle seguenti imprese:

- le imprese individuali con titolare di età non superiore a 35 anni;
- le società di persone o le società cooperative in cui almeno la maggioranza dei soci è costituito da persone fisiche di età non superiore a 35 anni e maggioranza delle quote di capitale è detenuto da persone fisiche di età non superiore a 35anni;
- le società di capitali in cui la maggioranza dei componenti dell'organo di amministrazione è costituita da persone fisiche di età non superiore a 35 anni e la maggioranza delle quote di capitale è detenuta da persone fisiche di età non superiore a 35 anni

#### i) **Impatto i termini di tutela ambientale** (**3 punti**)

Ai fini dell'attribuzione di tale punteggio si considera l'acquisizione o il possesso da parte dell'impresa beneficiaria di una delle seguenti certificazioni: EMAS, UNI EN ISO 14001, UNI CEI EN ISO 50001.

La certificazione in oggetto dovrà risultare in corso di validità alla data di rendicontazione dell'intervento agevolato.

#### *Art. 10.2 – Attribuzione punteggio totale del progetto*

- 1. Al progetto verrà attribuito un punteggio complessivo che risulterà come somma dei punteggi degli indicatori di cui all'art 10.1.
- 2. Nel caso di progetti aventi pari punteggio verrà data precedenza nella graduatoria al progetto inviato antecedentemente (la verifica verrà effettuata coerentemente a quanto specificato nell'art. 8.2 del presente Avviso). Nel caso di progetti aventi anche la stessa data ed ora (hh:mm:ss:ccc) di invio, si procederà a sorteggio.

#### *Art. 11 – Ammissione alle agevolazioni*

- 1. Il giudizio del CTV determina la proposta di graduatoria dei progetti con l'indicazione degli eventuali progetti esclusi. La proposta viene poi trasmessa dal CTV all'Organo Amministrativo di Sviluppumbria per l'approvazione della graduatoria.
- 2. Le domande saranno ammesse a contributo fino a concorrenza delle risorse di cui all'art. 2.
- 3. Qualora a fronte della graduatoria approvata si verifichino rinunce o comunque economie, le stesse, nel rispetto del punteggio conseguito in sede istruttoria, saranno rese disponibili per eventuali progetti ammessi ma non finanziati per esaurimento di risorse.
- 4. La concessione verrà disposta solo in presenza del DURC regolare ai sensi dell'art. 31 D.L. n. 69 del 21/06/2013 convertito con modificazioni dalla L. 9/8/2013 n.98 e all'esito delle verifiche tramite il Registro nazionale degli aiuti (RNA) e dell'eventuale verifica Antimafia laddove necessaria.
- 5. In caso di valutazione negativa del progetto saranno comunicate all'impresa richiedente il contributo le motivazioni di esclusione e avviato l'eventuale contraddittorio ai sensi dell'art. 10 bis della L. n. 241/90.

# *Art. 12 – Tempi di realizzazione del progetto*

- 1. Le imprese ammesse e finanziate riceveranno comunicazione via PEC con il dettaglio delle spese ammesse e del contributo concesso contestualmente al modulo di accettazione del contributo concesso (allegato 5.1) che dovrà essere reinviato a Sviluppumbria S.p.a via PEC, con firma digitale in corso di validità del legale rappresentante nel termine di 15 (quindici) giorni dalla data di ricevimento della suddetta comunicazione. Con la sottoscrizione dell'atto di accettazione del contributo, il beneficiario dovrà accettare di essere incluso nell'elenco delle operazioni finanziate a valere sul POR FESR 2014-2020 e autorizzare Sviluppumbria SpA e la Regione Umbria all'utilizzo delle informazioni, delle immagini e dei dati e di quant'altro necessario per la loro divulgazione, favorendone l'accessibilità anche nella modalità open data.
- 2. L'intero progetto, pena la revoca del contributo, dovrà essere realizzato in tutti gli aspetti in esso previsti che hanno contribuito all'ammissione a contributo, coerentemente a quanto esposto nella scheda tecnica, entro il termine massimo di 12 (dodici) mesi dalla data di comunicazione di ammissione e finanziamento, anche parziale, come risultante dalla ricevuta di avvenuta accettazione da parte del provider PEC del ricevente. La rendicontazione dovrà essere presentata entro 30 giorni dal termine di realizzazione del progetto.

#### *Art. 13 – Variazioni del programma di interventi*

- 1. L'impresa beneficiaria potrà modificare il fornitore per uno o più beni previsti ed approvati nel programma di interventi, per sopravvenute esigenze, dandone formale comunicazione a Sviluppumbria S.p.A. a mezzo PEC avente ad oggetto la seguente dicitura "**Avviso LARGE 2021 - Variazione programma di interventi**" e il nome dell'azienda richiedente. Decorsi 20 giorni dalla richiesta, le variazioni devono intendersi accolte, salvo l'invio di specifiche osservazioni.
- 2. Qualsiasi altra variazione al progetto approvato che l'impresa beneficiaria intenda effettuare dovrà essere formalmente richiesta a Sviluppumbria S.p.A a mezzo PEC con la dettagliata indicazione delle motivazioni peculiari, per la sua valutazione e l'eventuale accoglimento. Le variazioni diverse da quelle di cui al precedente comma 1 dovranno essere accompagnate dai relativi preventivi di spesa e da uno schema riepilogativo nel quale siano riportate le voci di spesa interessate dalla variazione, il valore ammesso in valutazione per le stesse e il valore variato. Le stesse dovranno essere adeguatamente motivate e argomentate, evidenziando - sia in termini tecnologici che di ammontare della spesa - le modifiche previste rispetto al progetto originariamente ammesso a contributo. In ogni caso dovranno rimanere inalterati gli obiettivi e le finalità originari e dovrà essere comunque garantito il mantenimento:
- della coerenza progettuale su cui è stata effettuata la valutazione iniziale;
- dei limiti minimi di spesa ammissibile, di cui al precedente art. 6.1, comma 4;

Non saranno ammesse variazioni al programma di interventi che comportino, direttamente o a seguito della relativa valutazione effettuata, una riduzione al di sotto del limite minimo di investimento ammissibile di cui al comma 4 dell'art. 6.1.

Le variazioni autorizzate non potranno comunque determinare variazioni in aumento del contributo concesso.

3. È prevista la possibilità di chiedere una proroga per l'attuazione del progetto agevolato per un periodo massimo di 6 mesi. La richiesta, debitamente motivata, deve essere inviata a Sviluppumbria SpA a mezzo PEC [sviluppumbria@legalmail.it](mailto:sviluppumbria@legalmail.it) entro la scadenza del termine originariamente previsto per l'attuazione.

#### *Art. 14 – Operazioni straordinarie di impresa*

- 1. Qualora prima dell'erogazione finale del contributo l'impresa beneficiaria ponga in essere un'operazione straordinaria (ad es: trasformazione, fusione, scissione, scorporo, conferimento) ovvero ceda la gestione dell'azienda o di ramo d'azienda, tramite contratto di affitto, deve darne comunicazione a Sviluppumbria S.p.a a mezzo PEC, inviando la relativa documentazione, pena la revoca del contributo concesso.
- 2. Il CTV valuterà la compatibilità dell'operazione straordinaria con i requisiti richiesti dal presente avviso ai fini della conferma dell'ammissibilità del progetto e della determinazione del contributo concesso. In caso di incompatibilità dell'operazione straordinaria con i requisiti richiesti dal presente avviso il CTV proporrà la revoca della agevolazione.
- 3. Sviluppumbria potrà richiedere all'impresa eventuali integrazioni alla documentazione presentata, e le relative informazioni/documenti dovranno essere inviati a mezzo PEC a cura dell'impresa nel termine perentorio di 15 (quindici) giorni dalla data di ricevimento della richiesta.

#### *Art. 15 – Rendicontazione del progetto*

- 1. La documentazione inerente la rendicontazione dovrà essere caricata nel sistema informativo regionale SMG o diverso sistema di monitoraggio che sarà messo a disposizione dall'AdG e comunicato da Sviluppumbria alle imprese interessate conformemente a quanto specificato nei successivi artt. 16, 16.1 e seguenti, e verrà esaminata al fine di consentire la verifica dell'attuazione del progetto, anche in conformità con quanto previsto dalla normativa comunitaria in tema di controlli.
- 2. La rendicontazione del progetto dovrà in ogni caso evidenziare il mantenimento della coerenza progettuale su cui è stata effettuata la valutazione. Nello specifico, qualora l'impresa realizzi il progetto in maniera difforme rispetto a quanto proposto in sede di presentazione della domanda ed approvato all'atto della formazione della graduatoria e della concessione del contributo, tale da incidere negativamente sugli indicatori di valutazione del progetto, si procederà al ricalcolo del punteggio attribuito ai sensi dell'art. 10. Se dal nuovo punteggio ottenuto risulterà una collocazione dell'impresa in una posizione inferiore a quella ottenuta dalla prima impresa ammessa e non finanziata in graduatoria per esaurimento risorse, non si darà luogo alla erogazione del contributo concesso. Si procederà pertanto alla revoca dell'atto di concessione originario fermo restando l'ammissibilità dell'impresa che rimarrà in graduatoria con il nuovo punteggio corrispondente al progetto realizzato e rendicontato. Nel caso in cui l'impresa beneficiaria ricollocata risulti a pari punteggio con la prima impresa ammessa e non finanziata in graduatoria per esaurimento delle risorse, si applicherà quanto disposto dall'art. 10.2

comma 2 e si procederà ai sensi di quanto sopra previsto. In ogni caso la stessa impresa potrà beneficiare di una nuova concessione solo se, entro il termine di verifica della rendicontazione finale di spesa di tutte le imprese collocate in graduatoria con punteggio più elevato ed oggetto di concessione, si siano rese disponibili delle risorse.

- 3. Dalla rendicontazione stessa dovrà comunque risultare, a pena di revoca dell'intero contributo concesso, la realizzazione del progetto inizialmente ammesso, per un importo ammissibile non inferiore al 70 (settanta) per cento della spesa ammessa e comunque non inferiore al limite minimo di cui all'art. 6.1 comma 4.
- 4. Il contributo effettivamente spettante verrà determinato sulla base dei titoli di spesa rendicontati e dei relativi pagamenti, ritenuti ammissibili e regolari.
- 5. Per l'ammissibilità delle relative spese verranno considerati solo i pagamenti effettuati in data successiva all'invio della domanda di ammissione secondo le modalità previste dall'art. 8.2 ed entro il termine ultimo di realizzazione del progetto indicato al precedente art.12, ed avvenuti esclusivamente attraverso bonifico bancario o Ri.ba. di cui sia documentato il sottostante movimento finanziario, dando prova documentale del buon esito dello stesso.
- 6. Non sono ammissibili a contributo le spese riferite a pagamenti regolati attraverso cessione di beni usati o compensazioni di qualsiasi genere tra l'impresa e il soggetto fornitore.
- 7. Sviluppumbria potrà richiedere all'impresa eventuali integrazioni alla domanda di erogazione del saldo del contributo e le relative informazioni/documenti dovranno essere inviate a cura dell'impresa tramite il sistema informativo regionale nel termine perentorio di 15 (quindici) giorni dalla data di ricevimento della richiesta risultante dal provider di PEC del richiedente, pena la decadenza dal beneficio per quanto non integrato fatto salvo quanto previsto dal presente articolo in particolare dal comma 3. La mancata risposta entro il termine suddetto comporterà:
	- la revoca dei benefici, qualora le informazioni o i documenti richiesti siano essenziali ai fini della verifica della rendicontazione della spesa;
	- la non ammissione a contributo di specifiche spese, qualora le informazioni o i documenti medesimi siano funzionali alla verifica delle stesse.
- 8. Nel caso di lavori effettuati su beni di terzi, il beneficiario, in sede di rendicontazione, dovrà produrre anche una dichiarazione di disponibilità dell'immobile (Allegato 12) ed una dichiarazione del proprietario dell'immobile di autorizzazione ai lavori rilasciata e firmata dal proprietario del bene stesso (Allegato 7), pena la non ammissibilità della relativa spesa.
- 9. Si ricorda che l'impresa beneficiaria non potrà cedere, alienare o distrarre dall'uso produttivo i beni di cui all'art. 6.2, lettere a.), b.1),b.2), c.1), c.2), c.3), d.) per i tre anni successivi al pagamento finale al beneficiario, pena la revoca del contributo.
- 10. Si ricorda altresì che, tenuto conto di quanto previsto all'art. 12 commi 2 e 3, la rendicontazione del progetto di cui al presente articolo con la richiesta di erogazione del contributo a saldo, di cui al successivo art. 16.1, dovranno essere entrambe concluse entro i 30 giorni successivi al termine ultimo di realizzazione del progetto ammesso.

# *Art. 16 – Erogazione del contributo*

- 1. Per l'erogazione del saldo del contributo di cui al successivo art. 16.1 dovranno essere utilizzati gli allegati 6, 9 e 10. I documenti, dovranno essere sottoscritti con firma digitale in corso di validità del legale rappresentante, caricati nel sistema SMG o diverso sistema di monitoraggio che sarà messo a disposizione dall'AdG e comunicato da Sviluppumbria alle imprese interessate e trasmessi tramite lo stesso.
- 2. In particolare, laddove applicabile, ai fini della erogazione del contributo, i beneficiari non dovranno rientrare tra coloro che hanno ricevuto e non rimborsato gli aiuti dichiarati illegali ed incompatibili dalla Commissione Europea di cui all'art.4 D.P.C.M. 23/05/2007 (Deggendorf)<sup>9</sup> e comunque non avere cause ostative segnalate nel registro nazionale degli aiuti (RNA).

<sup>9</sup> *In ottemperanza a quanto previsto dalla L. 234/12 art. 46*

## *Art. 16.1 – Erogazione del contributo a saldo*

- 1. L'erogazione a saldo delle agevolazioni avviene su richiesta dell'impresa beneficiaria in un'unica soluzione. Al momento della richiesta di erogazione del saldo la beneficiaria dovrà essere in possesso della unità locale oggetto del programma di investimento, che dovrà risultare attiva. Tali requisiti dovranno risultare dalla visura camerale della competente CCIAA. Inoltre, al momento della richiesta di erogazione del saldo dovranno essere presenti, installati e funzionanti presso l'unità locale oggetto del programma di investimento tutti i beni relativi al programma di spesa approvato.
- 2. Per ottenere l'erogazione del saldo del contributo spettante, l'impresa beneficiaria dovrà obbligatoriamente produrre:
- l'allegato 6 ("Richiesta di erogazione del saldo del contributo**"**),
- l'allegato 9 ("Verbale di collaudo"),
- l'allegato 10 ("Elenco riepilogativo dei titoli di spesa"),
- (solo nel caso di spese di consulenza): copia dell'incarico, contratto o documento equipollente relativo alle spese di consulenza di cui all'art. 6.2 "Spese ammissibili" commi e.1) ed e.2), comprensivo di una relazione dettagliata sull'attività svolta,
- i documenti giustificativi di spesa relativi al programma agevolato (fatture o documenti equipollenti) sui quali sia stata apposta la seguente dicitura "**Avviso LARGE 2021**" e il Codice Univoco di Progetto (CUP),
- documentazione comprovante il pagamento delle fatture rappresentati da bonifici bancari, Ri.ba ed estratti conto dai quali si evidenzi l'effettivo movimento finanziario
- (solo nel caso di in cui si sia dichiarato in domanda un incremento occupazionale) UNIEMENS o dichiarazione equipollente;
- (*solo nel caso di lavori effettuati su beni di terzi*) la dichiarazione di disponibilità dell'immobile e l'autorizzazione ai lavori rilasciati ai sensi dell'art. 15 comma 8 dell'avviso).
- 3. La richiesta di erogazione del saldo del contributo spettante, di cui alla documentazione elencata nel precedente comma 2, dovrà essere presentata entro i 30 giorni successivi al termine ultimo di realizzazione del progetto ammesso, come in dettaglio illustrato al punto seguente.
- 4. La richiesta di erogazione relativa al saldo del contributo (allegato 6) e la lista dei documenti di spesa (All. 10), dovranno quindi essere sottoscritti con firma digitale in corso di validità del legale rappresentante, caricati nel sistema SMG o diverso sistema di monitoraggio che sarà messo a disposizione dall'AdG e comunicato da Sviluppumbria alle imprese interessate e trasmessi tramite lo stesso unitamente al Verbale di Collaudo (Allegato 9, sottoscritto anch'esso con firma digitale in corso di validità dal legale rappresentante; inoltre dovrà essere timbrato e firmato dal professionista incaricato che dovrà allegare un documento di identità in corso di validità) e ai documenti di spesa, ai relativi bonifici, alle Ri.Ba. ed agli estratti conto che dovranno anch'essi essere caricati nel sistema prima dell'invio.

#### *Art. 17 - Regime di Aiuto*

- 1. Gli interventi previsti dal presente Avviso sono disposti in conformità alla normativa dell'Unione Europea e, in particolare quella relativa alla fase di programmazione dei Fondi strutturali SIE 2014-2020, con particolare riferimento al Fondo FESR: Reg. (UE) n.651/2014 e ss.mm.ii. – artt. 14, 17 e 18 Regime di aiuto a favore degli investimenti delle PMI, Regime di aiuto a favore degli investimenti a finalità regionale, e del Reg. (UE) n.1407/2013 per gli aiuti "De minimis" ed ai sensi della DGR 188 del 17 marzo 2021.
- 2. A tal proposito si precisa che l'importo complessivo degli aiuti "De minimis" concedibili ad una "impresa unica", così come definita dall'art.2, comma 2 del Reg. (UE) n.1407/2013, non

deve superare il massimale di € 200.000,00, su un periodo di tre esercizi finanziari (l'esercizio finanziario entro il quale il contributo viene concesso e i due esercizi finanziari precedenti).

- 3. Il legale rappresentante dell'impresa richiedente deve dichiarare i contributi pubblici "de minimis" ottenuti nell'esercizio finanziario entro il quale la domanda è presentata a Sviluppumbria SpA e nei due esercizi finanziari precedenti. La dichiarazione attestante gli aiuti "de minimis" pregressi deve contenere i dati relativi a tutti gli aiuti concessi da tutte le imprese costituenti la cosiddetta "impresa unica" così come definita dall'art.2, comma 2 del Reg. (UE) n.1407/2013.
- 4. Pertanto, oltre all'impresa che richiede il contributo, qualora ricorrano le condizioni di cui all'articolo sopra richiamato, anche tutti i legali rappresentanti delle imprese che costituiscono "impresa unica" dovranno fornire dichiarazione riguardo gli aiuti "de minimis" secondo lo schema di cui all'Allegato 2. Tali dichiarazioni dovranno essere allegate alla domanda.
- 5. Sulla base di tali dichiarazioni l'impresa richiedente dovrà poi compilare il prospetto riepilogativo di cui all'Allegato 2 nel quale andranno indicati tutti gli aiuti "de minimis" complessivamente percepiti dall'impresa unica nel triennio di riferimento.
- 6. Le istruzioni dettagliate per la compilazione delle dichiarazioni sono contenute nell'All. 2.

## *Art. 18 – Divieto di cumulo*

- 1. Le agevolazioni concesse non sono cumulabili, pena la revoca, con altre provvidenze comunitarie, nazionali, regionali o comunali richieste per lo stesso progetto, ad eccezione del caso di agevolazioni fiscali aventi carattere di generalità ed uniformità su tutto il territorio nazionale.
- 2. E' consentito l'accesso alle agevolazioni previste da fondi pubblici di garanzia e a favore del capitale di rischio operanti in regime "de minimis" nel rispetto del divieto di cumulo di aiuti fissato ai sensi dei regolamenti comunitari;
- 3. Nel caso di aiuti concessi in regime ordinario ai sensi del Reg. (UE) n. 651/2014 e ss.mm.ii. il cumulo delle agevolazioni derivante dall'intervento di fondi pubblici di garanzia e a favore del capitale di rischio, operanti sia in "de minimis" che in regime ordinario non potrà superare le intensità massime di aiuto previste.

#### *Art. 19 – Obblighi per i beneficiari*

- 1. I beni oggetto dell'intervento agevolato devono essere utilizzati in via esclusiva dalla unità locale dell'impresa oggetto dell'investimento.
- 2. L'impresa beneficiaria:
- a) dovrà essere attiva ed operante in uno dei settori di attività ammessi di cui al precedente art.3 comma 1 ed indicati nell' *Allegato* 5;
- b) non dovrà essere sottoposta ad alcuna procedura concorsuale alla data della richiesta di saldo del contributo spettante;
- c) dovrà assicurare la stabilità delle operazioni in conformità con quanto disposto dal Reg. (UE) n.1303/2013 art.71 ed in particolare non potrà cedere, alienare o distrarre dall'uso produttivo i beni materiali ed immateriali per i quali è stato concesso il contributo entro i cinque anni dal pagamento finale al beneficiario*;*
- 3. In deroga a quanto previsto al precedente comma 2 lettera c), l'impresa potrà procedere alla sostituzione dei beni acquistati o acquisiti con altri beni aventi analoga funzionalità solo previa autorizzazione di Sviluppumbria.
- 4. L'impresa dovrà adottare il regime di contabilità ordinaria e comunque un sistema di contabilità separata ovvero un sistema di codificazione contabile adeguato per le attività oggetto del finanziamento, tale da consentire la tracciabilità delle transazioni.
- 5. Qualora non venga rispettato anche uno solo dei vincoli di cui ai precedenti commi 1,2,3 e 4 si procederà alla revoca totale del contributo concesso.
- 6. L'impresa beneficiaria dovrà altresi' rispettare le normative in materia di tutela ambientale, sicurezza e tutela della salute nei luoghi di lavoro, le normative per le pari opportunità tra uomo e donna e le disposizioni in materia di contrattazione collettiva nazionale del lavoro.
- 7. L'impresa beneficiaria dovrà curare la conservazione della documentazione amministrativa e contabile relativa al progetto separata dagli altri atti amministrativi dell'impresa e renderla accessibile senza limitazioni al controllo e ispezioni ai funzionari incaricati dalle autorità regionali, nazionali o comunitarie e da Sviluppumbria. Ai sensi dei Reg. (UE) n. 1303/2013, art.140, p.to 1 comma 1, tutti i documenti giustificativi sono resi disponibili su richiesta della Commissione e della Corte dei conti europea, per un periodo di tre anni a decorrere dal 31 dicembre successivo alla presentazione dei conti nei quali sono incluse le spese dell'operazione. La data di decorrenza di tale termine sarà comunicata al beneficiario. Il termine è sospeso in caso di procedimento giudiziario o su domanda motivata della Commissione Europea (Reg. UE n.1303/2013 art.140);
- 8. L'impresa beneficiaria deve inoltre adempiere agli obblighi di informazione di sua competenza di cui all'Allegato XII "Informazioni e comunicazioni sul sostegno fornito dai fondi" punto 2.2 secondo quanto disposto dall'art.115, comma 3 del Reg. (UE) n. 1303/2013 attenendosi alle indicazioni contenute nelle "Linee Guida per le azioni di informazioni per i beneficiari dei finanziamenti" riportate nel sito della Regione Umbria all'indirizzo<http://www.regione.umbria.it/programmazione-fesr/beneficiari-finali.>
- 9. L'impresa beneficiaria, all'atto della richiesta di erogazione, dovrà dichiarare di non rientrare tra coloro che hanno ricevuto e non rimborsato gli aiuti dichiarati illegali ed incompatibili dalla Commissione Europea di cui all'art. 4 D.P.C.M. 23/05/2007.
- 10. L'impresa beneficiaria, laddove applicabile, non dovrà avere effettuato, nei due anni precedenti la domanda di aiuto, una delocalizzazione verso l'unità locale in cui deve svolgersi l'investimento iniziale per il quale è richiesto l'aiuto e si impegnano a non farlo nei due anni successivi al completamento dell'investimento iniziale per il quale è richiesto l'aiuto (Reg UE 1084/17), pena revoca.
- 11. L'impresa beneficiaria dovrà rendicontare nei termini previsti dall'Avviso.

# *Art. 20 – Richieste di ulteriori integrazioni in fase di rendicontazione*

1. Fermo restando quanto previsto all'art. 15 comma 7, Sviluppumbria potrà richiedere all'impresa ulteriori integrazioni relative alla gestione del presente avviso; le relative informazioni/documenti dovranno essere inviati a cura dell'impresa via PEC all'indirizzo [sviluppumbria@legalmail.it](mailto:sviluppumbria@legalmail.it) nel termine di 15 (quindici) giorni dalla data di ricevimento della richiesta risultante dal provider di PEC del richiedente.

#### *Art. 21 – Revoca e recupero delle somme erogate*

- 1. Fermo restando tutto quanto previsto nel presente avviso in particolare agli artt. 12, 15, 16.1 , 17, 18, 19, il procedimento di revoca del contributo verrà avviato altresi' ogni qualvolta che, a seguito di accertamenti e verifiche, si riscontrino una o più delle seguenti situazioni:
- a) dati, notizie o dichiarazioni inesatte o reticenti;
- b) gravi irregolarità della documentazione presentata.
- 2. In ogni caso, qualora siano già state effettuate erogazioni, a titolo di saldo del contributo, si procederà al recupero delle somme indebitamente percepite dall'impresa, maggiorate degli interessi maturati al Tasso Ufficiale di Riferimento (T.U.R.) vigente alla data della loro erogazione – maggiorato di cinque punti laddove si tratti di fatti imputabili all'impresa beneficiaria e non sanabili – per il periodo intercorrente tra la valuta di

erogazione dei contributi medesimi e quella di effettivo riaccredito a Sviluppumbria.SpA.

## *Art. 22 – Controlli in loco*

- 1. Gli interventi ammessi a contributo saranno soggetti a verifica mediante controlli in loco disposti da Sviluppumbria ai sensi dell'art. 125 del Reg. (CE) n. 1303/13 e dall'U.E. ed effettuati da funzionari eventualmente coadiuvati da esperti di volta in volta individuati a seconda del tipo di progetto interessato. Tali controlli potranno essere effettuati, sia a supporto della attività istruttoria, o successivamente alle fasi di ammissione ed erogazione dei contributi con modalità che verranno per tempo comunicate. Saranno effettuati sia su base campionaria, sia per casi specifici, previa idonea e tempestiva comunicazione all'impresa beneficiaria oggetto di verifica, nel rispetto della normativa regionale, nazionale e comunitaria in materia.
- 2. I controlli effettuati successivamente alla erogazione dei contributi potranno essere effettuati su base campionaria dagli uffici di Sviluppumbria ai sensi degli artt. 125 e 127 del Reg. (CE) n, 1303/13 o disposti dalla Regione Umbria, dai servizi della Commissione U.E o dalla Corte dei Conti Europea e saranno principalmente finalizzati anche alla verifica del rispetto degli obblighi indicati nel presente Avviso Pubblico, nonché del rispetto della stabilità delle operazioni ai sensi dell'art. 71 del Reg. (CE) n. 1303/2013.
- 3. Ulteriori controlli possono essere disposti a discrezione anche dalla Guardia di Finanza territoriale nell'ambito dei controlli obbligatori sull'utilizzo dei Fondi strutturali.

## *Art. 23 – Tempi e fasi del Procedimento*

1. Il procedimento è attribuito a Sviluppumbria Spa Via Don Bosco 11 06121 Perugia e sarà avviato per la concessione del contributo il giorno successivo alla data di scadenza prevista per la presentazione della domanda di ammissione di cui all'art.8 dell'avviso e seguirà le seguenti fasi:

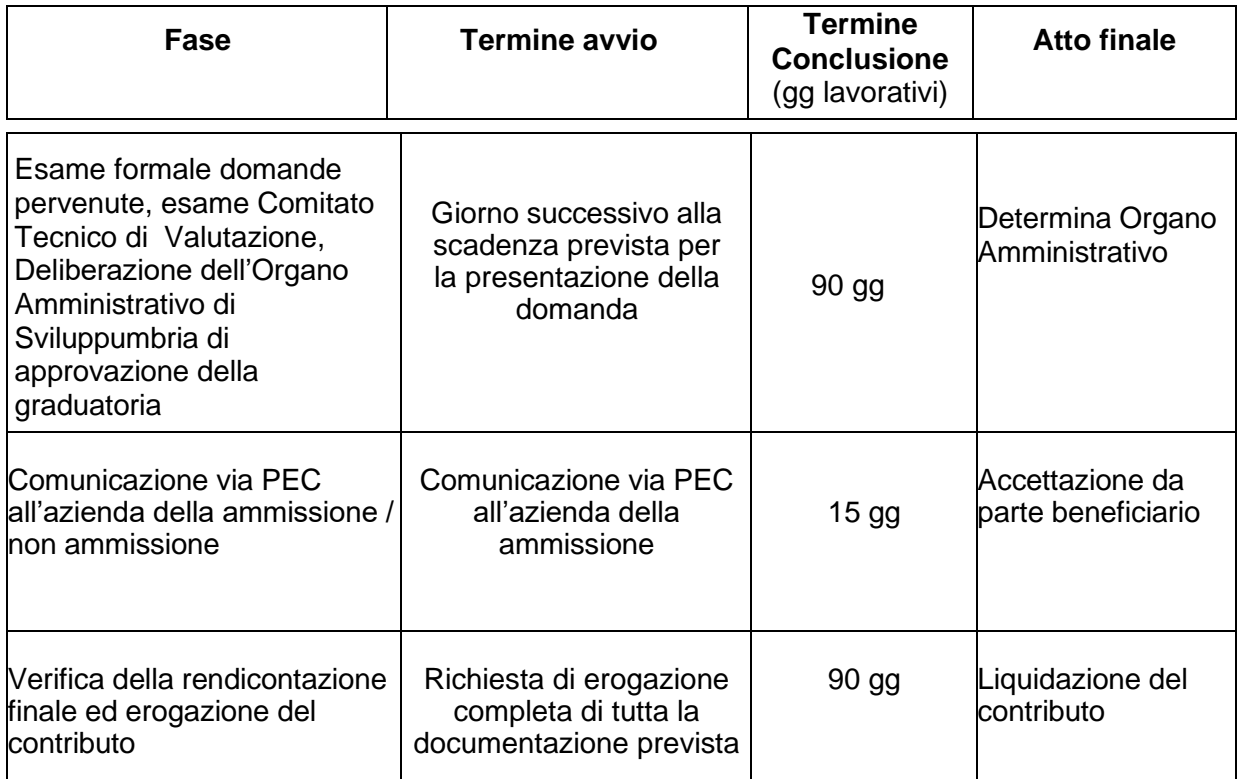

## *Art. 24 – Disposizioni finali*

- 1. Sviluppumbria non assume alcuna responsabilità per eventuali disguidi o ritardi comunque imputabili a fatto di terzi, a caso fortuito o forza maggiore.
- 2. Sviluppumbria potrà apportare al presente avviso qualunque modifica ritenga opportuna ivi compresa l'integrale sostituzione. Tali eventuali modificazioni saranno pubblicizzate con le modalità ordinarie.
- 3. Le informazioni sui progetti finanziati e in particolare l'elenco dei beneficiari, le denominazioni delle operazioni e l'importo del finanziamento saranno resi disponibili, e pubblicati sul sito internet della Sviluppumbria nel rispetto di quanto disposto dall'art.115 del Reg. (UE) n. 1303/2013.
- 4. Tutte le comunicazioni per le quali non è espressamente previsto l'invio tramite sistema informativo regionale e relative alla gestione del presente avviso (a titolo esemplificativo e non esaustivo: dichiarazione di accettazione del contributo concesso, contraddittorio in conseguenza ad esclusioni formali e sostanziali, integrazioni documentali, richieste di variazioni progettuali, rinuncia al contributo, comunicazioni varie) dovranno essere formalmente effettuate a mezzo PEC all'indirizzo [sviluppumbria@legalmail.it](mailto:sviluppumbria@legalmail.it) all'attenzione del RUP indicato all'art.28.
- 5. Il diritto di accesso di cui all'art. 22 della Legge 241/90 e s.m.i. viene esercitato, mediante richiesta motivata scritta a Sviluppumbria SPA, via Don Bosco 11, 06121 Perugia, pec: [sviluppumbria@legalmail.it](mailto:sviluppumbria@legalmail.it), con le modalità di cui all'art. 25 della citata Legge.
- 6. I provvedimenti inerenti la non ammissione delle domande potranno essere impugnati,entro 60 giorni dalla comunicazione effettuata via PEC all'azienda, di fronte al T.A.R. dell'Umbria.
- 7. Per quanto non previsto nel presente avviso si farà riferimento alla normativa comunitaria, nazionale e regionale vigente.

#### *Art. 25 – Assistenza tecnica da parte di Umbria Digitale*

- 1. L'assistenza tecnica di Umbria Digitale s.c.a.r.l. è attiva dal lunedì al giovedì dalle ore 8.00 alle ore 13.30 e dalle 14.40 alle ore 17.00, il venerdì dalle ore 8.00 alle ore 14.00, sabato e festivi esclusi. Per richiedere l'attivazione del servizio contattare il Service Desk (n.ro verde 848.88.33.66 oppure 075.5027999 - email servicedesk@umbriadigitale.it).
- 2. Le risposte alle richieste di assistenza tecnica di Umbria Digitale s.c.a.r.l. saranno fornite entro i tre giorni lavorativi al ricevimento delle stesse e in orario d'ufficio compatibilmente con le esigenze di servizio della struttura competente. Nei tre giorni precedenti il termine finale previsto per la trasmissione delle domande non si garantisce la risposta alle richieste di assistenza tecnica per la compilazione delle stesse in tempo utile per la loro trasmissione.
- 3. Sviluppumbria SpA, esclusivamente in caso di eventuale interruzione del servizio di compilazione e trasmissione online della domanda, dovuto a malfunzionamento del server, ne darà informazione sul sito [http://www.sviluppumbria.it,](http://www.sviluppumbria.it/) all'interno della sezione "Strumenti finanziari e imprenditorialità", sottosezione "**Avviso LARGE 2021** ", e, se necessario, valuterà la possibile proroga dei termini di compilazione, caricamento e invio della domanda. Tale pubblicazione avrà valore di notifica a tutti gli effetti, senza obbligo di ulteriori comunicazioni.

# *Art. 26 – Modulistica - Pubblicazione*

- 1. Al fine di consentirne la preventiva visione, la modulistica relativa alla domanda di ammissione al presente avviso è riportata in allegato come segue:
- Allegato A Domanda di ammissione
- Allegato B Scheda Tecnica del progetto
- Allegato 1 Definizione di PMI
- Allegato 2 Dichiarazione Impresa Unica
- Allegato 3 Carta degli aiuti di stato 2017 2021
- Allegato 4 Modalità di registrazione e caricamento della domanda
- Allegato 5 Codici ATECO ammissibili
- Allegato 5.1 Dichiarazione di accettazione dell'intervento agevolato
- Allegato 6 Richiesta erogazione del saldo del contributo
- Allegato 7 Dichiarazione del proprietario di autorizzazione ai lavori
- Allegato 8 Modello di check list per il Digital Assessment
- Allegato 9 Verbale di collaudo
- Allegato 10 Elenco riepilogativo titoli di spesa
- Allegato 11 Allegati A e B annessi alla legge 11 dicembre 2016, n. 232
- Allegato 12 Dichiarazione di disponibilità dell'immobile
- Allegato 13 Aree di specializzazione e traiettorie tecnologiche RIS3 Umbria

Il presente avviso è pubblicato integralmente nel BURU e gli allegati sopra indicati sono, unitamente al testo dello stesso Avviso, scaricabili dal sito [www.sviluppumbria.it,](http://www.sviluppumbria.it/) sezione "Creare e sostenere" e sottosezione "**Avviso LARGE 2021**".

#### *Art. 27 – Informativa sul trattamento dei dati personali forniti con la richiesta di partecipazione all'avviso (Ai sensi dell'art. 13 e 14 del Regolamento UE 2016/679)*

Ai sensi degli artt. 13 e 14 Reg. (UE) 2016/679 "Regolamento Generale sulla Protezione dei Dati GDPR" si forniscono le seguenti informazioni in relazione al trattamento dei dati personali richiesti ai fini della partecipazione ad una procedura del presente avviso.

**1. Titolare del trattamento dei dati** è la Regione Umbria – Giunta regionale, con sede in Corso Vannucci 96 – 06121 Perugia. Email: [infogiunta@regione.umbria.it;](mailto:infogiunta@regione.umbria.it) PEC: [regione.giunta@postacert.umbria.it;](mailto:regione.giunta@postacert.umbria.it) Centralino: +39 075 5041.

Dati di contatto del responsabile della protezione dei dati "DPO" sede: Palazzo Broletto - Via M. Angeloni 61 – 06124 Perugia. Email: [dpo@regione.umbria.it;](mailto:dpo@regione.umbria.it) PEC: [direzionerisorse.regione@postacert.umbria.it;](mailto:direzionerisorse.regione@postacert.umbria.it) tel. +39 075 5045693;

**2. Responsabile del trattamento** è Sviluppumbria S.p.A., Via Don Bosco, n.11 – 06124 PERUGIA. Email: [svilpg@sviluppumbria.it;](mailto:svilpg@sviluppumbria.it) PEC [sviluppumbria@legalmail.it;](mailto:sviluppumbria@legalmail.it) Tel. 07556811

Dati di contatto del responsabile della protezione dei dati "DPO": Via Don Bosco, n.11 – 06124 PERUGIA. Email: [privacy@sviluppumbria.it;](mailto:privacy@sviluppumbria.it) Tel. 07556811

## **3. Finalità e base giuridica del trattamento**

La Regione Umbria, in qualità di titolare tratterà i dati personali conferiti per la partecipazione al presente avviso, con modalità sia informatiche/telematiche che cartacee. Il trattamento si fonda sulle seguenti basi giuridiche:

- esecuzione di un compito di interesse pubblico o connesso all'esercizio di un potere pubblico
- esecuzione di un obbligo legale
- Il trattamento è svolto per le seguenti finalità:
- a) per le finalità strettamente connesse alla valutazione delle domande di partecipazione al presente avviso;
- b) per adempiere agli obblighi di legge in materia di antiriciclaggio, antimafia, e per le verifiche richieste dalla vigente normativa;
- c) per adempiere agli obblighi di rendicontazione relativi ai fondi comunitari/regionali a cui è imputabile la spesa;
- d) per adempiere agli obblighi di trasparenza di cui al D.lgs. 33/2012.

## **4. Categorie di dati personali in questione**

le categorie di dati personali oggetto di trattamento sono dati comuni (nome, cognome, dati di contatto e dati fiscali/amministrativi delle ditte individuali); dati giudiziari (ex art. 10 GDPR), necessari per la verifica antimafia e di regolarità contributiva.

#### **5. Categorie di soggetti ai quali i dati personali possono essere comunicati o che possono venirne a conoscenza in qualità di Responsabili o Incaricati**

Oltre ai dipendenti del Titolare e del Responsabile incaricati quali persone autorizzate al trattamento, i dati potranno essere comunicati a soggetti esterni alla Regione Umbria ed a Sviluppumbria comunque funzionali all'espletamento delle finalità del trattamento; tali soggetti sono incaricati quali responsabili esterni ai sensi dell'art. 28 del Reg. UE 679/2016.

Alcuni dati potranno essere oggetto di trasmissione ad eventuali controinteressati a seguito di legittimo accesso agli atti.

#### **6. Modalità del trattamento**

In relazione alle finalità di cui sopra, il trattamento dei dati personali avverrà con modalità informatiche anche per il tramite della piattaforma SMG-FESR 2014-2020 e manuali.

In ogni caso, sarà garantita la sicurezza logica e fisica dei dati e, in generale, la riservatezza dei dati personali trattati, mettendo in atto tutte le necessarie misure tecniche e organizzative adeguate a garantire la loro sicurezza. I dati non saranno diffusi, se non preventivamente anonimizzati.

#### **7. Dati soggetti a processi decisionali automatizzati**

I dati non saranno soggetti a processi decisionali automatizzati e non saranno soggetti a profilazione.

## **8. Trasferimento dei dati all'estero e/o diffusione**

I dati non saranno trasferiti in paesi extra UE. Alcuni dati saranno oggetto di diffusione mediante pubblicazione sul sito Istituzionale della Regione Umbria e sul sito istituzionale di Sviluppumbria anche ai sensi del citato d.lgs. 33/2013 in materia di trasparenza.

#### **9. Periodo di conservazione dei dati personali**

I dati personali raccolti per le finalità indicate sopra saranno trattati e conservati fino alla chiusura del Programma Operativo FESR e/o Piano Sviluppo e Coesione FSC 2014-2020 e successivamente conservati in conformità alle norme sulla conservazione della documentazione amministrativa.

#### **10. Diritti dell'interessato**

Gli interessati hanno il diritto di chiedere al titolare del trattamento l'accesso ai dati personali e la rettifica o la cancellazione degli stessi o la limitazione del trattamento che li riguarda o di opporsi al trattamento (artt. 15 e ss. del RGPD).

L'apposita istanza alla Regione Umbria è presentata contattando il Responsabile della protezione dei dati presso la Regione Umbria (Regione Umbria/Giunta regionale - Responsabile della Protezione dei dati personali, Corso Vannucci 96 – 06121 Perugia, email: dpo@regione.umbria.it).

In conformità a quanto previsto nel Capo III, Sezione I del Reg. UE 679/2016 l'interessato può esercitare in particolare i diritti di seguito indicati:

- Diritto di accesso Ottenere conferma che sia o meno in corso un trattamento di dati personali che Lo riguardano e, in tal caso, ricevere informazioni relative, in particolare, a: finalità del trattamento, categorie di dati personali trattati e periodo di conservazione, destinatari cui questi possono essere comunicati (articolo 15, GDPR),
- Diritto di rettifica Ottenere, senza ingiustificato ritardo, la rettifica dei dati personali inesatti che Lo riguardano e l'integrazione dei dati personali incompleti (articolo 16, GDPR),
- Diritto alla cancellazione Ottenere, senza ingiustificato ritardo, la cancellazione dei dati personali che Lo riguardano, nei casi previsti dal GDPR (articolo 17, GDPR),
- Diritto di limitazione Ottenere dai Contitolari la limitazione del trattamento, nei casi previsti dal GDPR (articolo 18, GDPR),
- Diritto alla portabilità Ricevere in un formato strutturato, di uso comune e leggibile da un dispositivo automatico, i dati personali che Lo riguardano forniti ai Contitolari, nonché ottenere che gli stessi siano trasmessi ad altro titolare senza impedimenti, nei casi previsti dal GDPR (articolo 20, GDPR),
- Diritto di opposizione Opporsi al trattamento dei dati personali che Lo riguardano, salvo che sussistano motivi legittimi per i Contitolari di continuare il trattamento (articolo 21, GDPR),
- Diritto di proporre reclamo all'autorità di controllo Proporre reclamo all'Autorità Garante per la protezione dei dati personali, Piazza di Montecitorio n. 121, 00186, Roma (RM).

Gli interessati, ricorrendone i presupposti, hanno, altresì, il diritto di proporre reclamo al Garante per la protezione dei dati personali quale autorità di controllo secondo le procedure previste.

## **Art. 28 Il Responsabile Unico del Procedimento**

1. Il Responsabile Unico del Procedimento e' il Dott. Simone Peruzzi, Coordinatore dell'Area Servizi alle Imprese di Sviluppumbria SpA.

#### *Art. 29 – Glossario, sigle, termini tecnici utilizzati nell' Avviso*

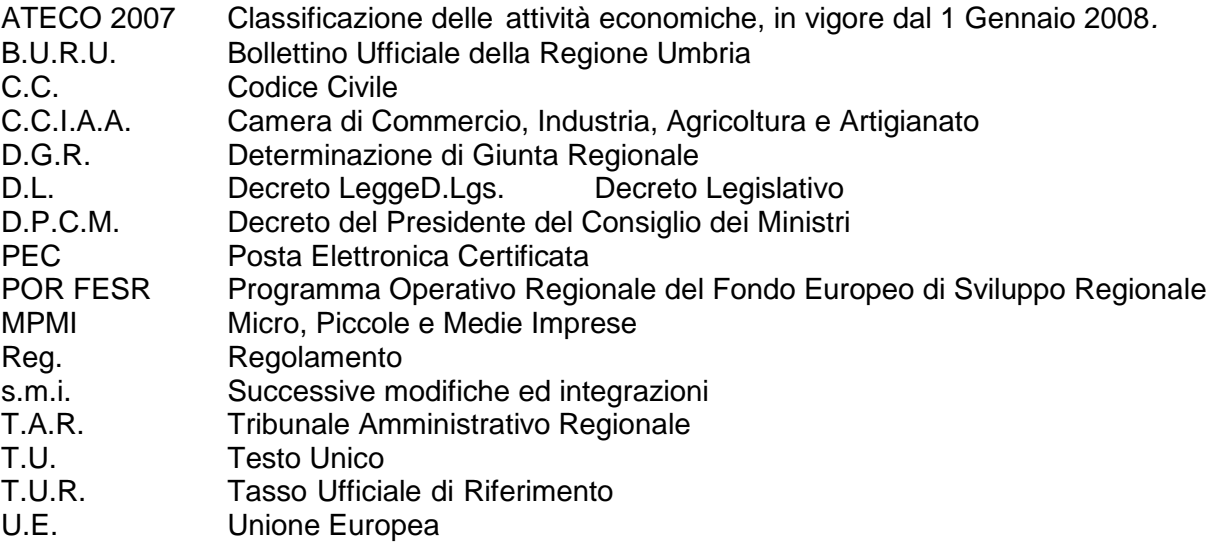